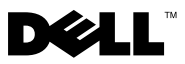

「警告」の表記について △ 警告:物的損害、けが、または死亡の原因となる可能性があることを示します。 Dell™ OptiPlex™ 160 セットアップと機能情報

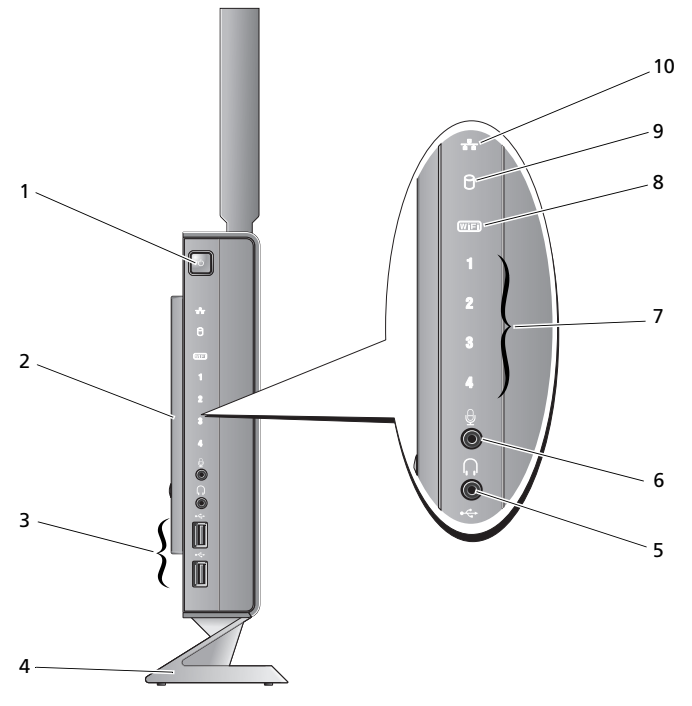

- 1 電源ボタン 2 サイドカバー
- 3 USB 2.0 コネクタ (2) 4 スタンド
- 5 ヘッドフォンコネクタ 6 マイクコネクタ
- 
- 9 ハードドライブアクティビティ インジケータ
- 
- 
- 
- 7 診断ライト 8 Wi-Fi インジケータ
	- 10 ネットワークアクティビティインジケータ

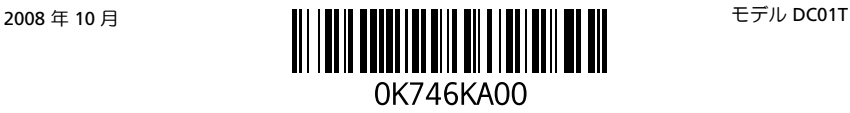

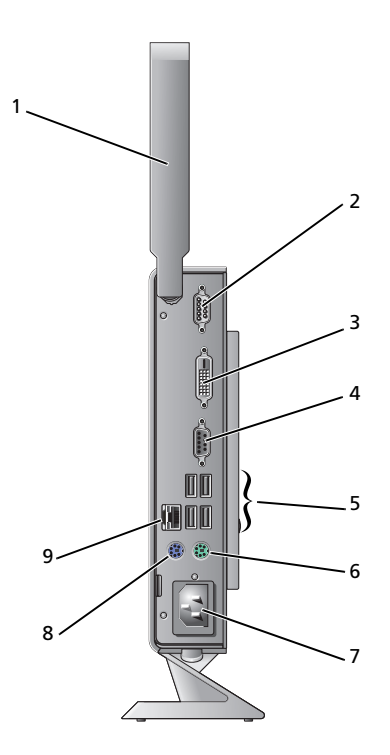

- 1 無線アンテナ(オプション) 2 シリアルコネクタ
- 3 DVI コネクタ インタン インパイ AVGA コネクタ
- 5 USB 2.0 コネクタ (4) 6 PS/2 キーボードコネクタ
- 
- ネットワークコネクタ
- 
- 
- 
- 7 電源コネクタ 8 PS/2 マウスコネクタ

# コンピュータをセットアップする前に

注意: コンピュータはスタンドにセットし、縦にして置きます。コンピュータを横にして(側面を 下にして)セットアップすると、空気の流れが悪くなり、パフォーマンスに影響を与えます。

コンピュータを設置するときは、電源に近いこと、換気のよい場所であること、そして、コンピュータを置 く場所が平らであることを確認してください。

コンピュータ周辺の空気の流れが悪くなると、コンピュータがオーバーヒートするおそれがあります。オー バーヒートを防ぐには、コンピュータの背面に少なくとも 10.2 cm、コンピュータの側面に少なくとも 5.1 cm の空間を持たせることが必要です。キャビネットや引き出しなど、閉ざされた空間にコンピュータを設置し て、電源を入れることはしないでください。

## クイックセットアップ

警告:本項の手順を開始する前に、コンピュータに付属しているガイドの安全にお使いいただくた めの注意事項をお読みください。安全にお使いいただくためのベストプラクティスの追加情報に関し ては、規制順守ホームページ www.dell.com/regulatory\_compliance をご覧ください。

■ メモ: 別途ご注文いただかないと同梱されないデバイスもあります。

1 白色の DVI ケーブルまたは青色の VGA ケーブルのいずれかを使用して、モニタを接続します。

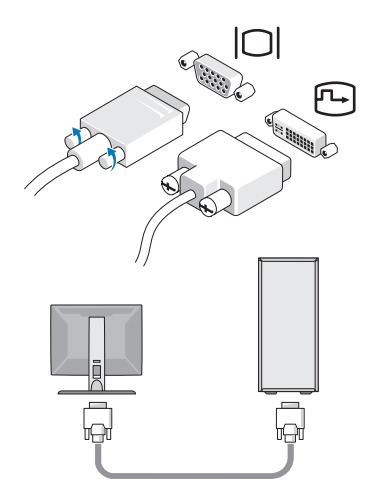

キーボードまたはマウスなどの USB デバイスを接続します。

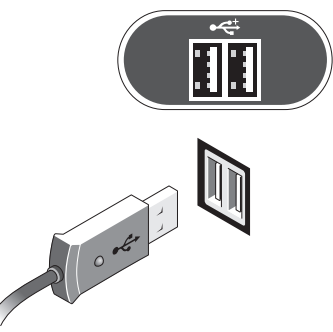

ネットワークケーブルを接続します。

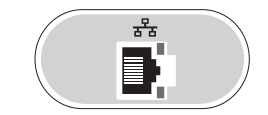

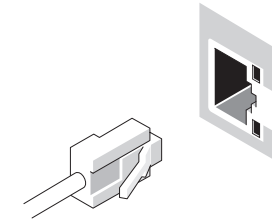

4 電源ケーブルを接続します。

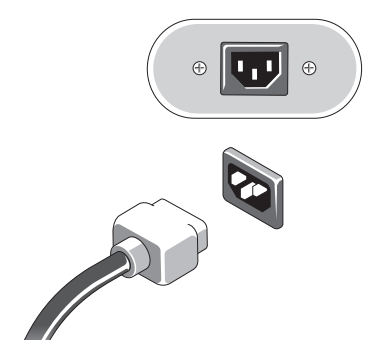

5 モニターとコンピュータの電源ボタンを押します。

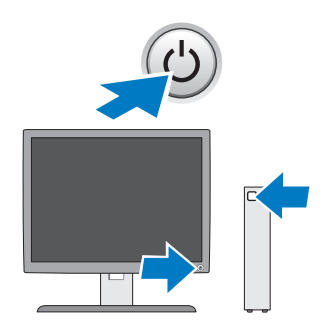

### 仕様

■ メモ: 次の仕様には、コンピュータの出荷に際し、法により提示が定められている項目のみを記載 しています。全項目を記載した最新のリストについては、**support.jp.dell.com** をご覧ください。

#### ビデオ

タイプ:

内蔵ビデオ SiS Mirage オンボードビデオにはデフォルトで 128 MB の共有 ビデオメモリを割り当て (BIOS で変更可能)

#### ドライブ

利用可能なデバイス 2.5 インチの内蔵ハードディスク 1 台

#### コントロールとライト

コンピュータの前面

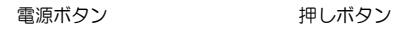

雷源ライト ― 青色のライト ― 青色の点滅はスリープ状態、青色の点灯は雷源 がオンの状態です。

> 黄色のライト — コンピュータが起動せず、黄色のライトが点灯 している場合は、システム基板が初期化を開始できないことを 示します。その場合は、システム基板または電源ユニットに問 題が発生している可能性があります。

ハードドライブアクティビティ ライト 青色のライト — 青色の点滅は、コンピュータが SATA ハードド ライブ または CD/DVD との間でデータの読み書きを行っている ことを示します。

#### コントロールとライト (続き)

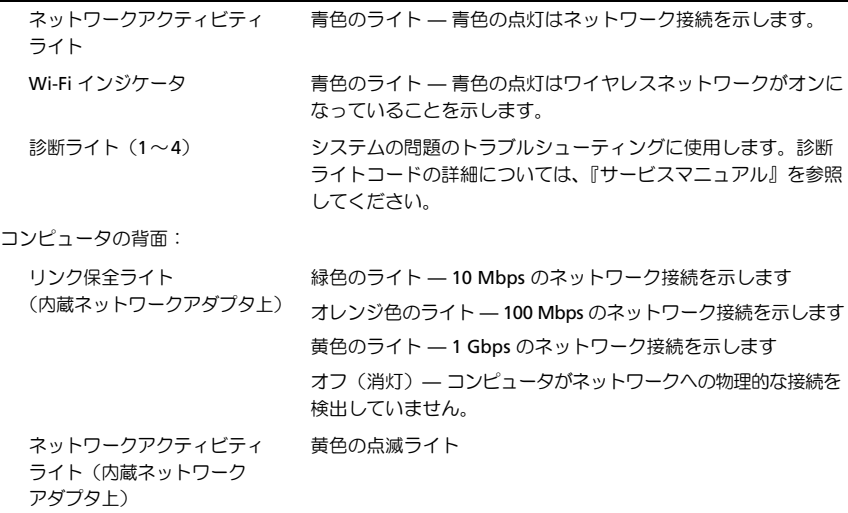

#### 電源

DC 電源ユニット:

ワット数 50 W

電圧 (電圧設定に関する重要な 100-240 V、~ 0.8 A、50-60 Hz 情報については、コンピュータ に付属しているガイドの安全に お使いいただくための注意事項を 参照してください)。

コイン型電池 3 V CR2032 コイン型リチウムバッテリー

#### サイズと重量

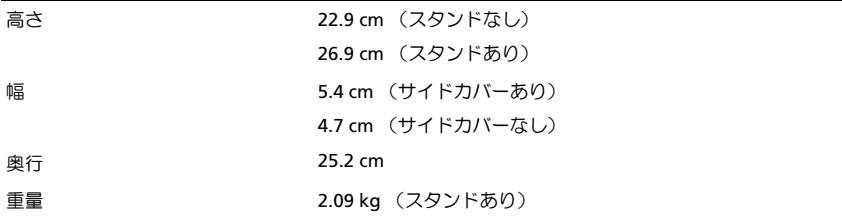

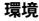

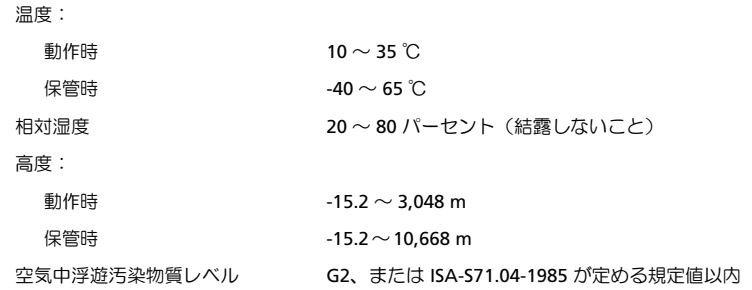

<sup>|&</sup>lt;br>この文書の情報は、事前の通知<br>© 2008 すべての著作権は Dell I<br>| Dell Jac. の書面に E. 3 認可のな! この文書の情報は、事前の通知なく変更されることがあります。 © 2008 すべての著作権は Dell Inc. にあります。Printed in China. Printed on recycled paper.

Dell Inc. の書面による許可のない複製は、いかなる形態においても厳重に禁じられています。

本書で使用されている商標について: Dell、OptiPlex、および DELL ロゴは Dell Inc. の商標です。

この文書では、上記記載以外の商標および会社名が使用されている場合があります。それらの商標や会社名は、 一切 Dell Inc. に帰属するものではありません。